## **कोिवड**-19 **के दौरान कै नेडा के िलए उान ले रहे ह? ADI (HINDI)<br><b>ADI (U.S.- 19 के दौरान कैनेडा वे**<br>21 नवंबर, 2020 से, कैनेडा के लिए उड़ान लेने वाले सभी यात्रियों को<br>अपनी कोविड से संबंधित जानकारी को डिजिटल रूप से ArriveCAN

21 नवंबर, 2020 से, कैनेडा के लिए उड़ान लेने वाले सभी यात्रियों को अपनी कोविड से संबंधित जानकारी को डिजिटल रूप से ArriveCAN के माम से जमा करना **अिनवाय** है।

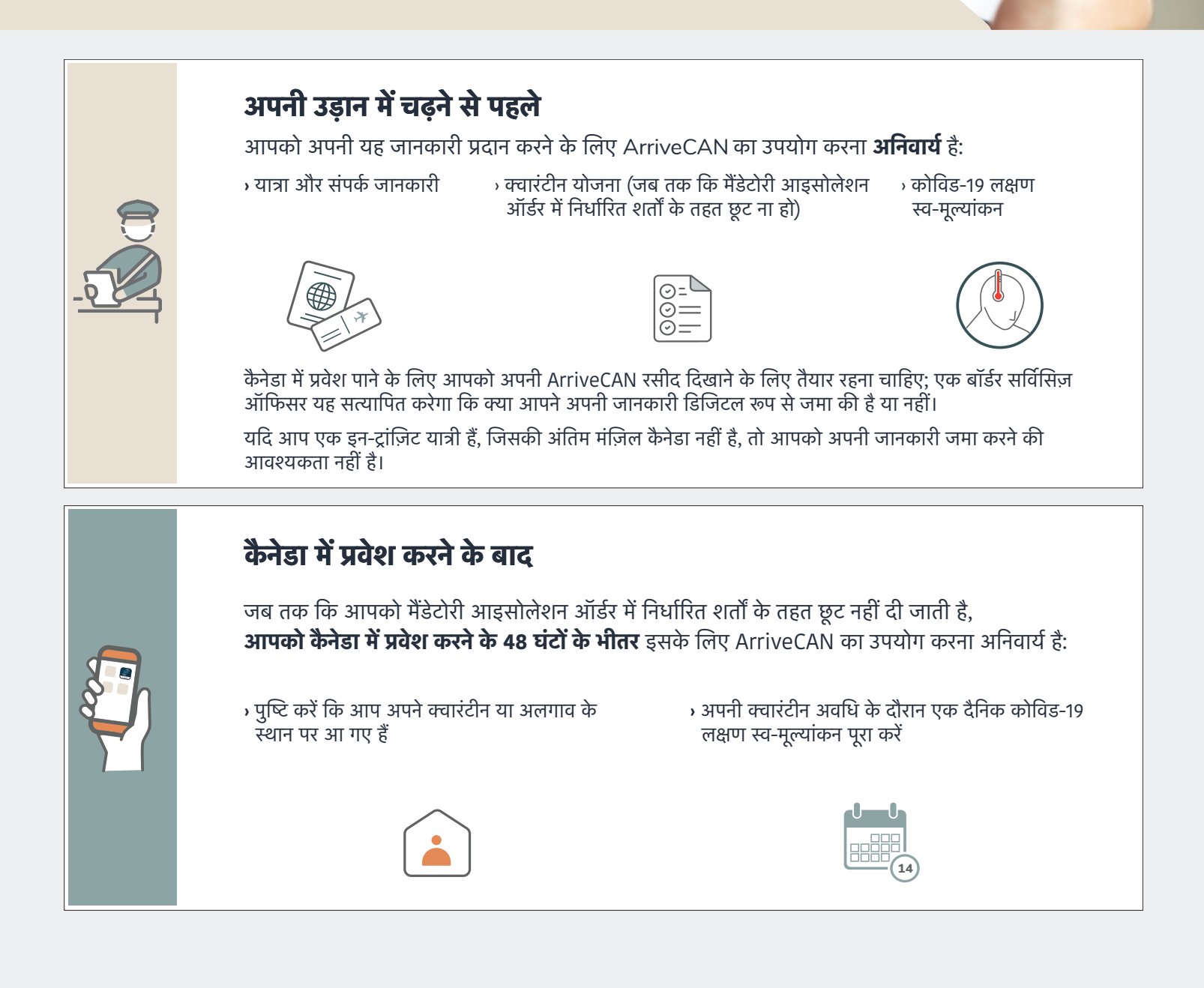

**ArriveCAN के साथ मदद चािहए?**  Canada.ca/ArriveCAN पर जाएं।. ऑनलाइन साइन इन करके या Google Play या Apple ऐप «ोर के माम से मोबाइल ऐप डाउनलोड करके ArriveCAN का उपयोग करें।

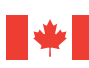

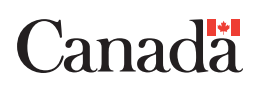